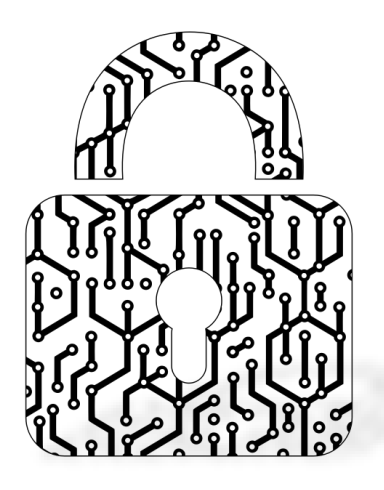

#### **Blockchain, Criptomoedas & Tecnologias Descentralizadas**

#### **Construções criptográficas avançadas com hashes**

**Prof. Dr. Marcos A. Simplicio Jr. – mjunior@larc.usp.br Escola Politécnica, Universidade de São Paulo**

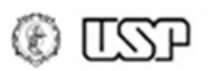

## **Objetivos**

- Algumas construções avançadas explorando versatilidade de funções de hash
	- Mecanismos de compromisso (*commitment*)
		- Protocolos de sorteio justo
	- Cadeias de hash (*hash chains*)
		- Autenticação, assinaturas baseadas em hash
	- Merkle Trees
		- Densas, ordenadas, esparsas

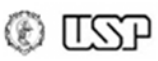

## **Relembrando...**

• Funções de hash: propriedades de segurança → E o que dá pra fazer com isso?

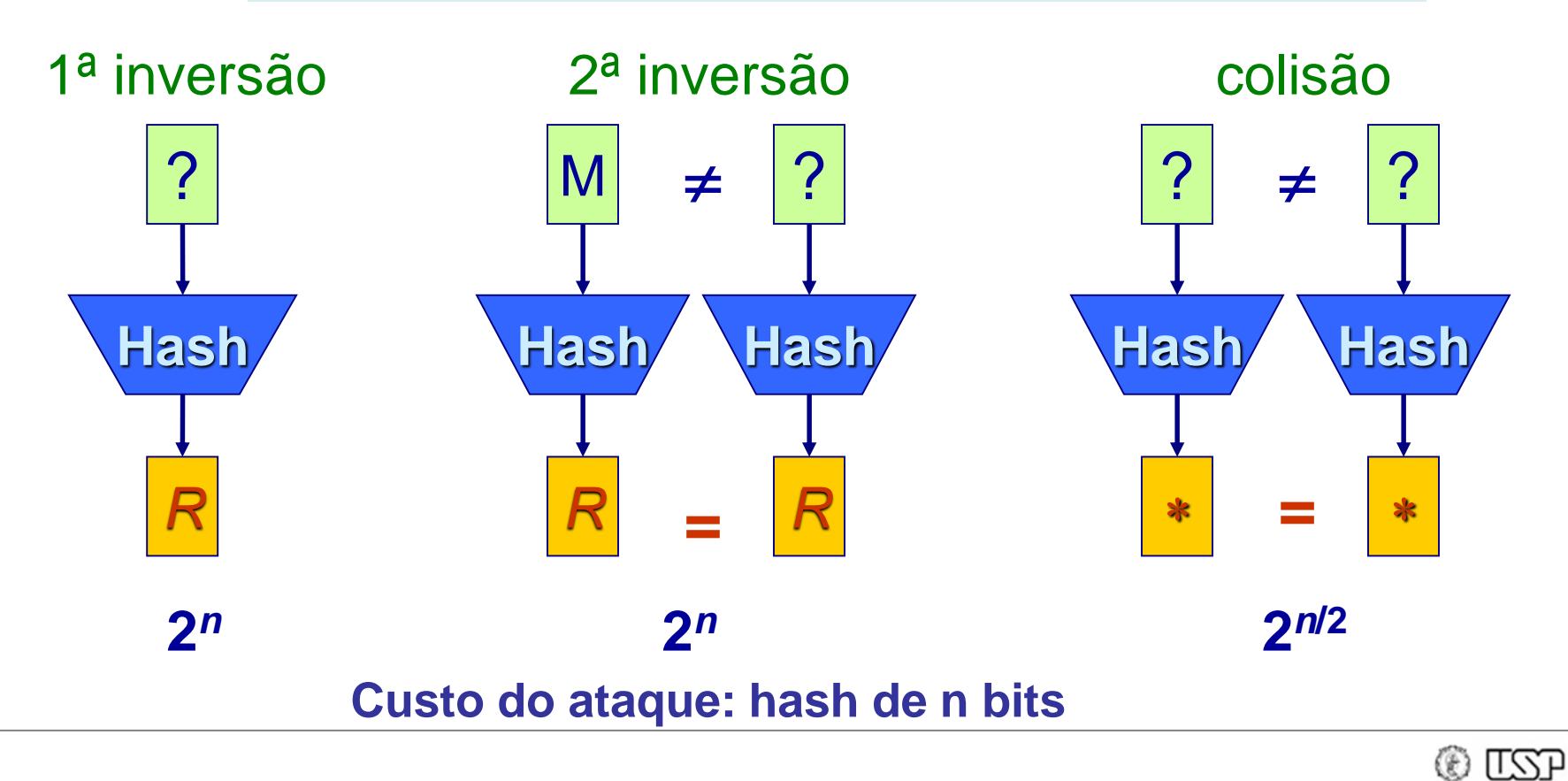

## *Commitment*

• Mecanismo de compromisso (*commitment*) p/ dados M

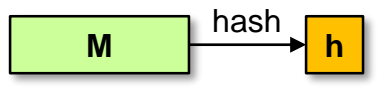

- Procedimento:
	- $-$  Alice revela a Bob h = Hash(M)
	- Posteriormente, Alice revela M' satisfazendo Hash(M') = h
	- $-$  Bob se convence que  $M = M'$ 
		- Assumindo resistência a colisão
- Diz-se que Alice "se comprometeu" com M ao relevar seu hash: depois disso, ela não pode apresentar M' ≠ M
	- Mas até Alice revelar M, seu valor permanece secreto
	- Se M tem baixa entropia (e.g., 1 dígito), o comprometimento pode ser feito sobre (r , M), onde r é um número aleatório

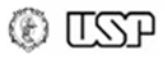

## *Commitment***: uso**

• Mecanismo de compromisso (*commitment*) p/ dados M

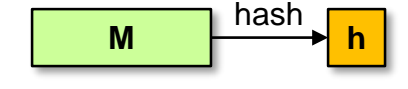

- **Sorteio justo** entre n nós.
	- *Integridade*: resistente a tentativas de manipulação
	- *Verificabilidade*: todos os nós devem ser capazes de chegar ao mesmo resultado usando as informações recebidas (não requer confiança em terceiros)
	- Ex.: jogos em cenário distribuído; sorteios em aplicações críticas (e.g., sorteio de juizes do supremo); "purrinha"

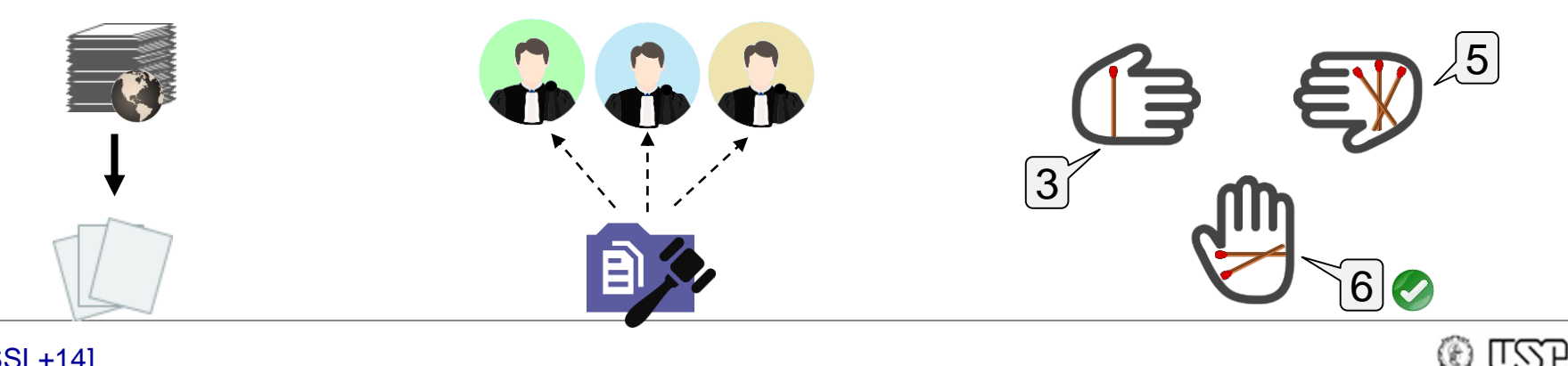

## *Commitment***: uso**

• Mecanismo de compromisso (*commitment*) p/ dados M

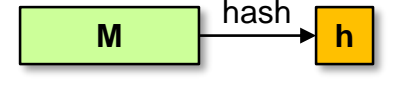

- **Sorteio justo** entre n nós. Ex.: n = 4
	- Requisito: todos os nós da rede são conhecidos
	- *Commit*: nó N<sub>i</sub> gera r<sub>i</sub> aleatório e faz broadcast de h<sub>i</sub> = Hash(r<sub>i</sub>)
	- *Reveal*: após receber todos os h<sub>j≠i</sub> , N<sub>i</sub> faz broadcast de r<sub>i</sub>
	- <u>Sorteio</u>: nó sorteado é N<sub>k</sub>, onde k = Soma(r<sub>i</sub>) mod n

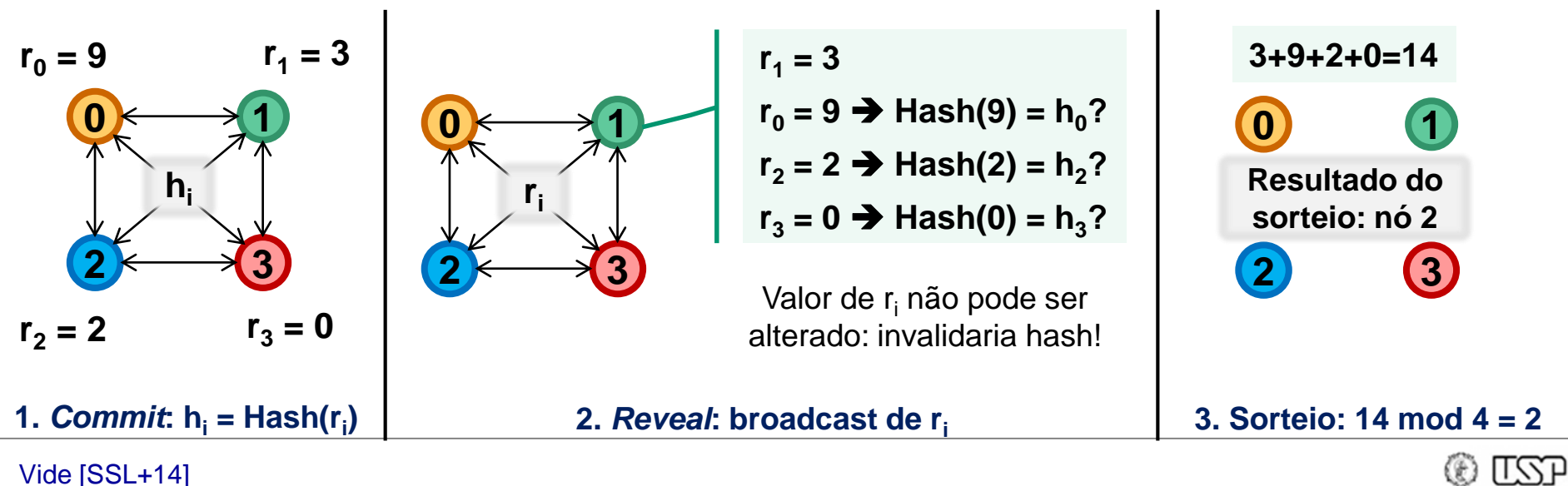

## *Hash Chains*

• Ligação criptográfica forte entre hashes sucessivos – Aproveita não-inversibilidade (resistência à 1a inversão)

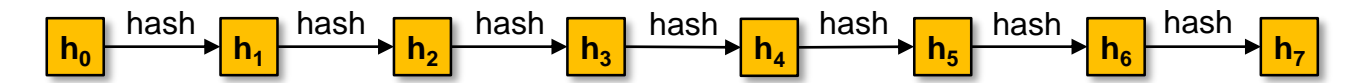

- Construção:
	- $-$  h<sub>0</sub> aleatório: h<sub>0</sub>  $\leftarrow$ \$  ${0,1}^*$
	- $-$  Para todo 0 < i < n: calcular h<sub>i</sub> = Hash(h<sub>i 1</sub>)
	- Valor secreto: h<sub>o</sub> ; valor público: h<sub>n-1</sub>
- Propriedades da construção:
	- Conhecimento de h<sub>i</sub> não permite a terceiros determinar h<sub>i-1</sub>
	- Apenas dono do valor secreto h<sub>o</sub> correspondente a h<sub>n-1</sub> é capaz de revelar h<sub>i</sub> satisfazendo h<sub>n-1</sub> = Hash<sup>n-i-1</sup>(h<sub>i</sub>)
		- Mas fazê-lo tem característica de "uso único": após h<sub>i</sub> ser revelado, outro usuário poderia fingir ser o dono de h $_{\rm o}$  revelando o mesmo h $_{\rm i}$

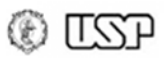

## *Hash Chains***: usos**

• Ligação criptográfica forte entre hashes sucessivos – Aproveita não-inversibilidade (resistência à 1a inversão)

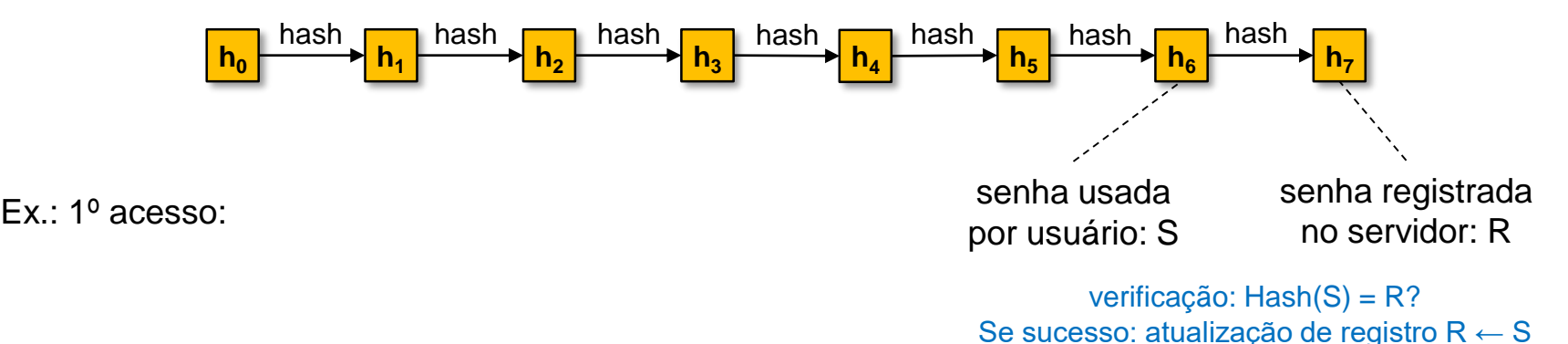

• **Autenticação de usuários**:

- Servidor gera senha aleatória h<sub>o</sub>, calcula cadeia de hashes de tamanho ñ, e fornece lista [h $_0$ … h̃ $_{\sf n\text{-}1}$ ] a usuário
- Para cada acesso i, usuário revela senha de uso único  $h_{n-i-1}$ 
	- Obs.: vulnerável a ataque Man-in-the-Middle se usado em canal desprotegido, pois atacante pode capturar e usar hash antes do usuário
- Ex.: S/KEY (1995) [H95]
- Ex. (variante p/ micropagamentos): [RR96][MCY19]

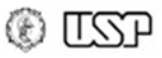

## *Hash Chains***: usos**

• Ligação criptográfica forte entre hashes sucessivos – Aproveita não-inversibilidade (resistência à 1a inversão)

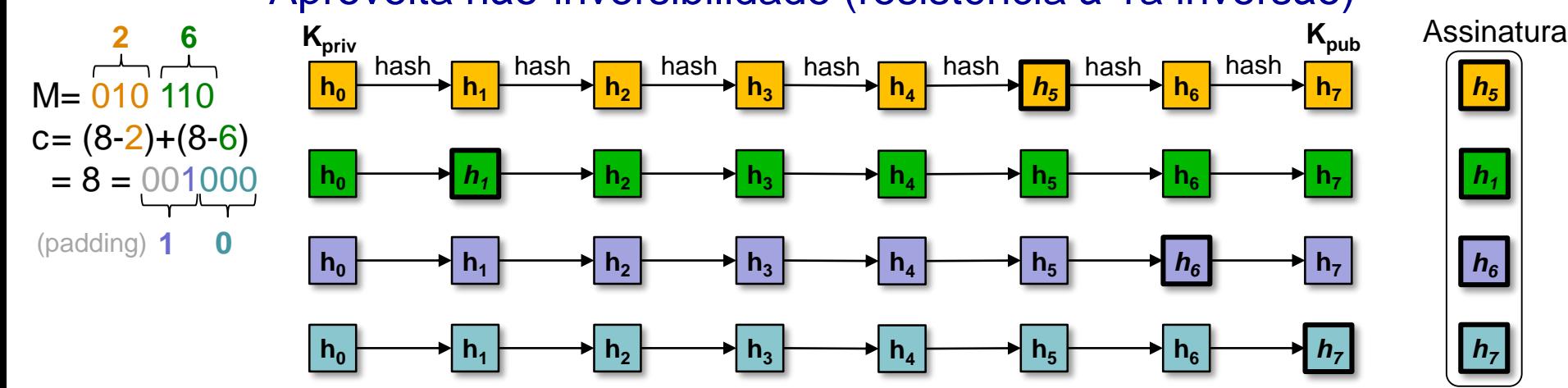

- **Assinaturas digitais** com hashes: WOTS (1979)
	- Criar cadeias de tamanho n=2<sup>w</sup>; usar conjunto de h<sub>n-1</sub> como chave pública e de  $h_0$  como chave privada (uso único)
	- Para assinar valor x, revelar  $h_{n-x-1}$ 
		- Assinatura de *M* = (*m<sup>1</sup>* | *m<sup>2</sup>* | … | *m<sup>t</sup>* | *c*), onde *c* é um checksum: assinar cada *m<sup>i</sup>* e *c*, agrupados em conjuntos de w bits, com uma cadeia distinta

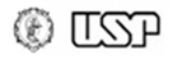

## *Hash Chains***: usos**

• Ligação criptográfica forte entre hashes sucessivos – Aproveita não-inversibilidade (resistência à 1a inversão)  $h_0$   $\longrightarrow$   $h_1$   $\longrightarrow$   $h_2$   $\longrightarrow$   $h_3$   $\longrightarrow$   $h_4$   $\longrightarrow$   $h_5$   $\longrightarrow$   $h_6$   $\longrightarrow$   $h_7$ hash hash hash hash hash hash hash  $h_0$   $\longrightarrow$   $h_1$   $\longrightarrow$   $h_2$   $\longrightarrow$   $h_3$   $\longrightarrow$   $h_4$   $\longrightarrow$   $h_5$   $\longrightarrow$   $h_6$   $\longrightarrow$   $h_7$ M'=010 101 **2 6 5 Assinatura Kpriv Kpub**

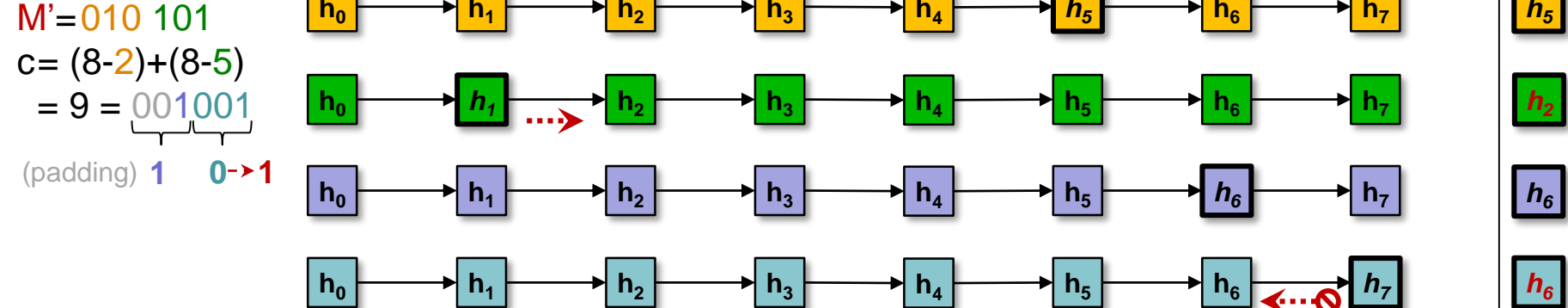

- **Assinaturas digitais** com hashes: WOTS (1979)
	- Criar cadeias de tamanho n=2<sup>w</sup>; usar conjunto de h<sub>n-1</sub> como chave pública e de  $h_0$  como chave privada (uso único)
	- Para assinar valor x, revelar  $h_{n-x-1}$ 
		- Assinatura de *M* = (*m<sup>1</sup>* | *m<sup>2</sup>* | … | *m<sup>t</sup>* | *c*), onde *c* é um checksum: assinar cada *m<sup>i</sup>* e *c*, agrupados em conjuntos de w bits, com uma cadeia distinta
		- **Obs.**: embora *hn-x* revele os hashes [*hn-x+1 , h<sup>n</sup>* ], checksum não permite que esses valores sejam usados na assinatura de mensagem *M'* ≠ *M*

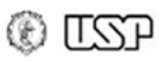

## **Hashes encadeados**

- Permite verificar uma sequência de dados
	- Uma espécie de combinação de mecanismo de compromisso com hash chains

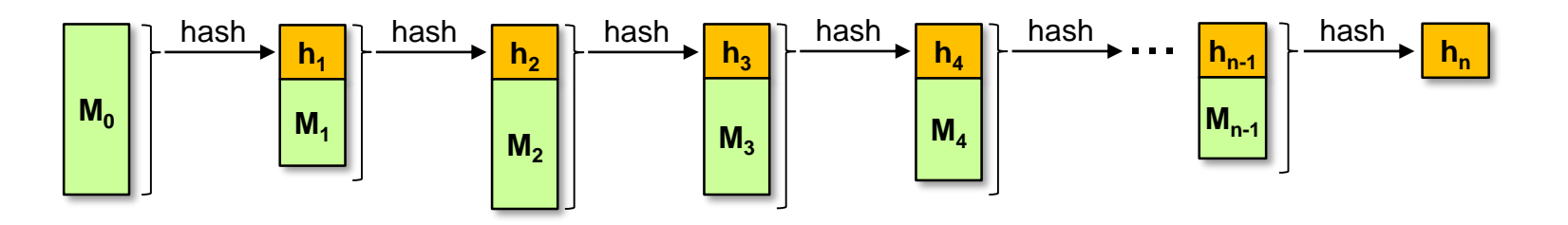

- Construção:
	- Calcular  $h_1 = Hash(M_0)$
	- $-$  Para todo 1 < i < n: calcular h<sub>i</sub> = Hash(h<sub>i 1</sub>, M<sub>i 1</sub>)
	- $-$  Valor final h<sub>n</sub> permite verificar a cadeia completa [M<sub>0</sub> , M<sub>n-1</sub>]
		- $\cdot$  E revelar h<sub>n</sub> cria um compromisso com essa cadeia

## **Hashes encadeados**

- Permite verificar uma sequência de dados
	- Uma espécie de combinação de mecanismo de compromisso com hash chains

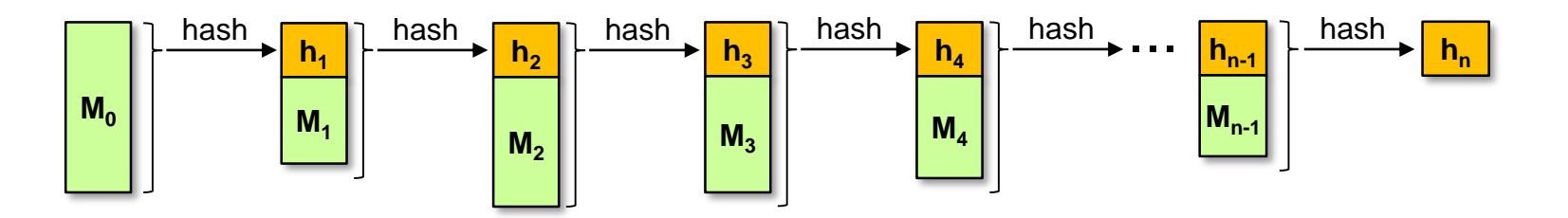

- Qual o **custo** para provar que um M<sup>i</sup> qualquer está em uma cadeia contendo n hashes?
	- Pior caso: provar que M<sub>o</sub> está na cadeia → **O(n)** hashes; **O(n)** de espaço (requer acesso à cadeia complete)
- **Desafio**: reduzir esse custo assintótico
	- Dica: a cadeia precisa mesmo ser unidimensional…?

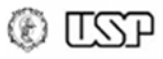

## **Árvore de Merkel**

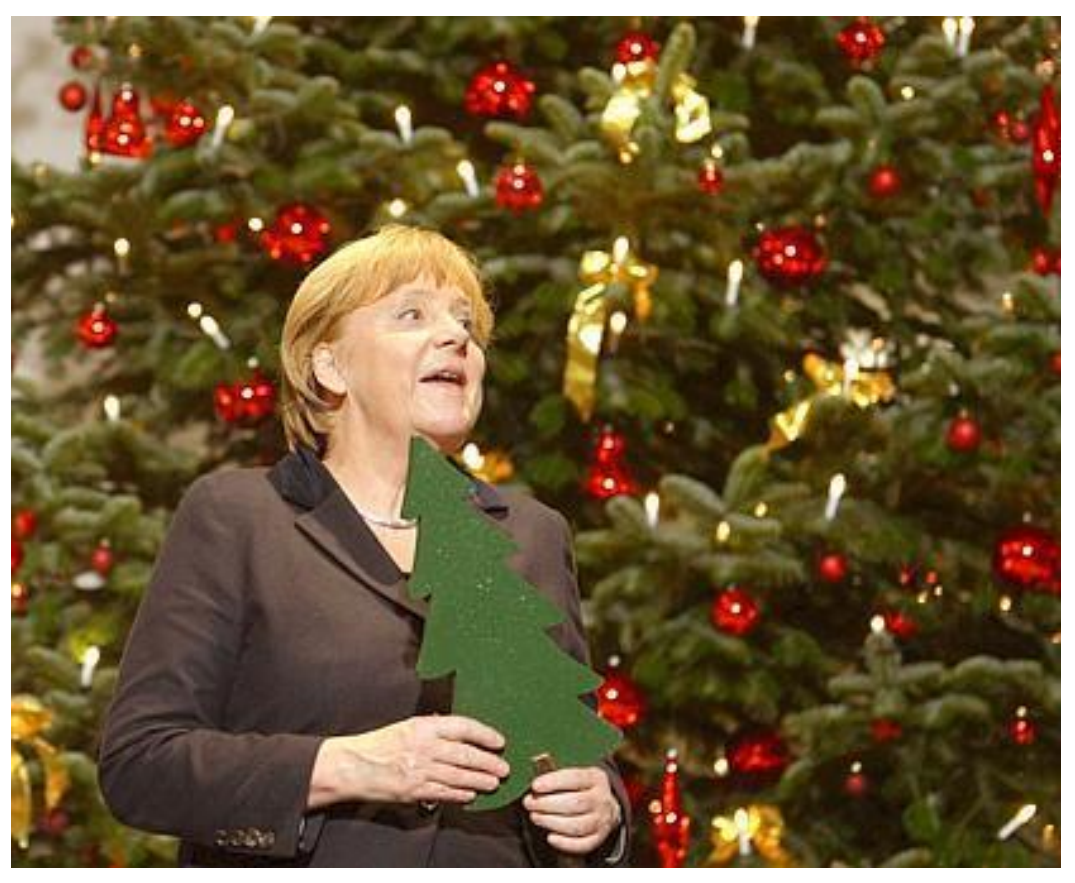

Fonte: https://www.nwzonline.de/hintergrund/auch-zu-politikern-kommt-derweihnachtsmann\_a\_6,0,1832470651.html#

Oops... Na verdade eu quis dizer

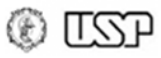

#### **Árvore de Merkle (1989)**Merkel

- Permite verificar uma sequência de dados
- Construção: árvore binária
	- Folhas h<sub>i</sub>: hash do dado M<sub>i</sub>
		- Pode-se usar  $M_i$  diretamente, mas  $M_i$  grande eleva custo das provas
	- Nós internos: hash dos filhos direito e esquerdo
	- **→ Raíz permite verificar sequência completa de dados**

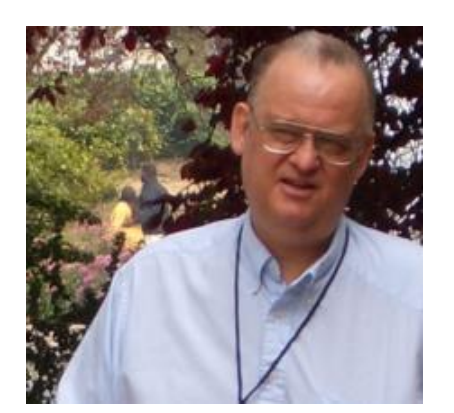

Fonte: pt.wikipedia.org/wiki/Ralph\_Merkle

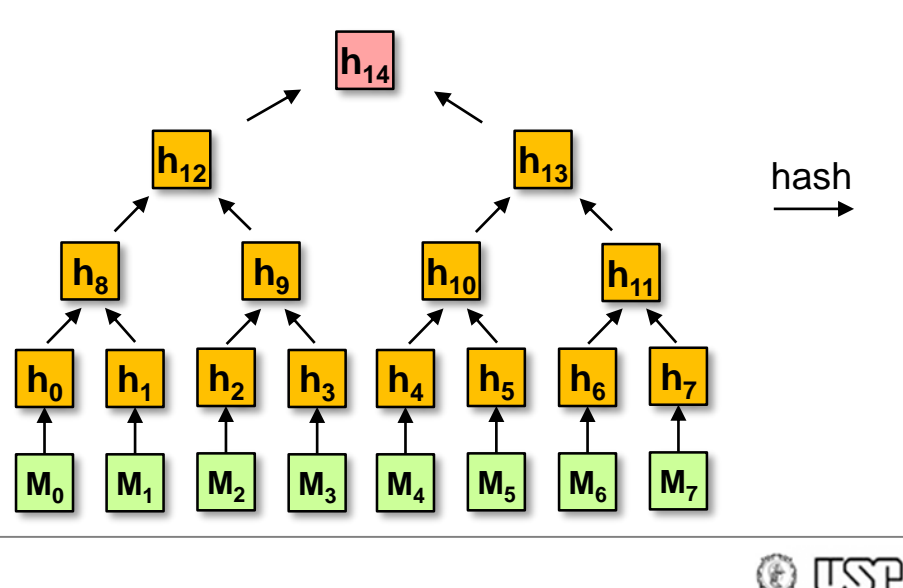

- Provar que M<sub>i</sub> está em uma árvore de raíz r: fornecer nós irmãos do caminho de M<sub>i</sub> até r
	- $-$  Ex.: prova p/ M<sub>3</sub>  $\rightarrow$  fornecer {h<sub>2</sub>, h<sub>8</sub>, h<sub>13</sub>} e r=h<sub>14</sub>;
	- Verificador:
	- $v_3$  = Hash( $M_3$ )  $v_9 = Hash(h_2, v_3)$  $v_{12}$  = Hash( $h_8$ , $v_9$ )  $v_{14}$  = Hash( $v_{12}$ ,h<sub>13</sub>) aceitar se  $v_{14} = h_{14}$
- $\rightarrow$  Custo: O(log<sub>2</sub> n) hashes  $O(log_2 n)$  de espaço

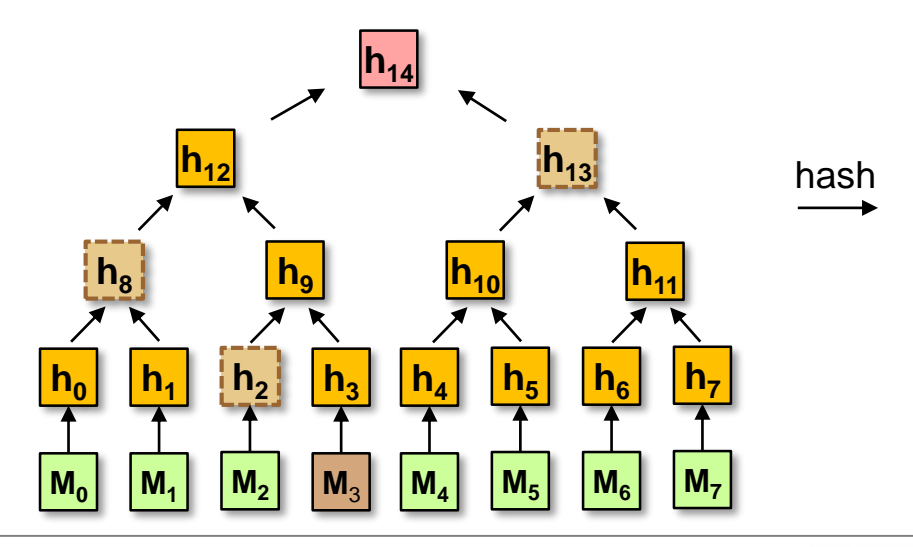

- Mas e se eu quiser provar que M<sub>y</sub> não está em uma árvore de raíz r?
	- Pode estar em **qualquer lugar** da árvore: requer leitura da árvore completa...
		- Custo: **O(n) hashes** para verificar integridade da árvore; depois, **O(n) comparações** p/ cada prova, i.e., **O(n) de espaço**.
	- Desafio: obter maior eficiência no "depois"

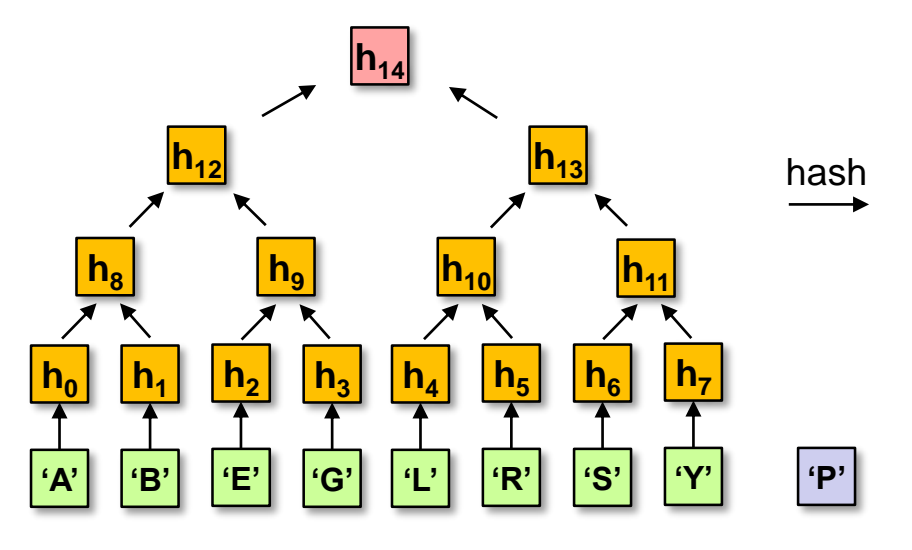

**TSP** 

G)

- Mas e se eu quiser provar que M<sub>y</sub> não está em uma árvore de raíz r?
	- **Árvore ordenada**: basta verificar que M<sub>x</sub> não está no local esperado se estivesse na árvore...
		- Custo: **O(n) hashes** para verificar integridade da árvore; depois, prova de pertencimento de **2 nós** da árvore
- nas **posições adjacentes** a local onde estaria 'P', i.e., posições 4 e 5
	- Custo:  $O(log_2 n)$  hashes  $O(log_2 n)$  de espaço

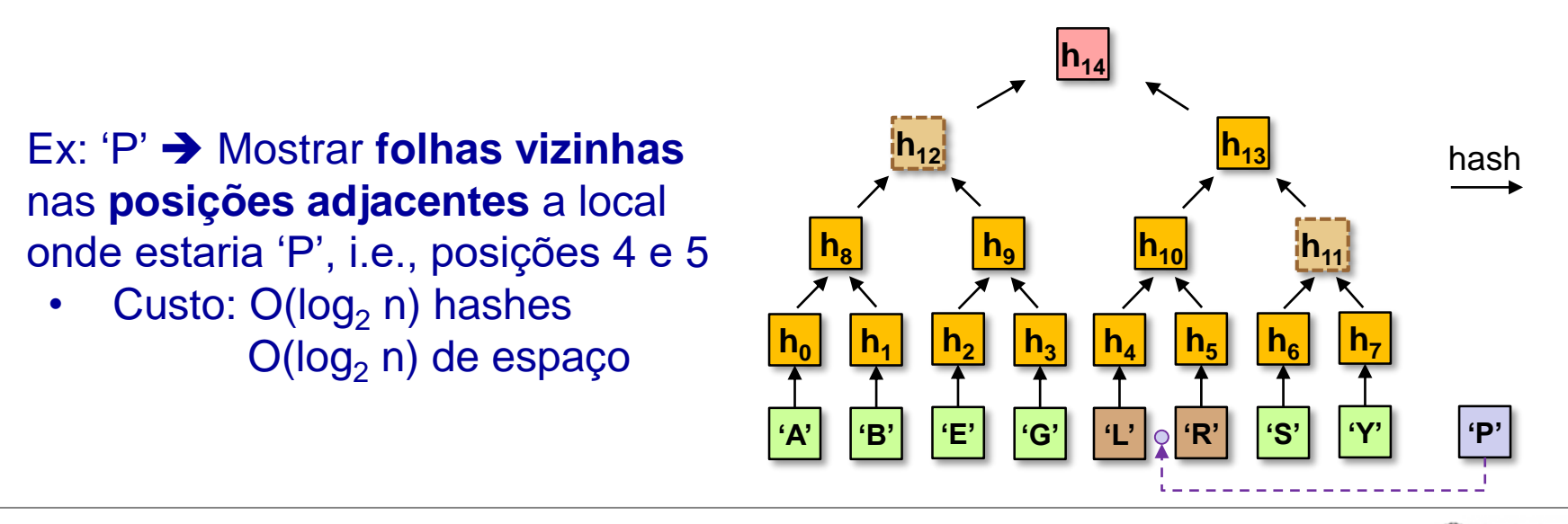

TSSP

- Mas e se eu quiser provar que M<sub>y</sub> não está em uma árvore de raíz r?
	- **Árvore ordenada**: basta verificar que M<sub>x</sub> não está no local esperado se estivesse na árvore...
		- Custo: **O(n) hashes** para verificar integridade da árvore; depois, prova de pertencimento de **2 nós** da árvore
- nas **posições adjacentes** a local onde estaria 'J', i.e., posições 3 e 4
	- Custo:  $O(log_2 n)$  hashes  $O(log_2 n)$  de espaço

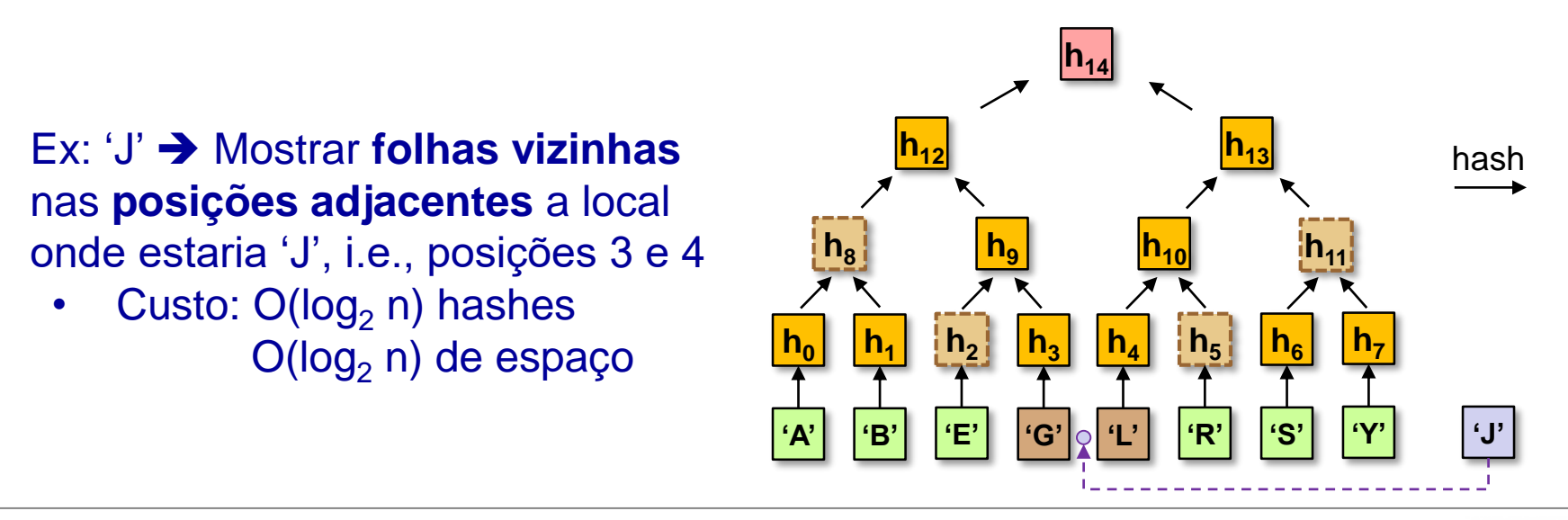

TSSP

## **Árvore de Merkle Esparsa (2012)**

- Mas e se eu quiser provar que M<sub>y</sub> não está em uma árvore de raíz r?
	- **Árvore esparsa** com altura a: apenas algumas folhas não nulas (valor especial "0")
		- Computável mesmo para  $a = 256$ : pré-calcular Hash(0) e Hash<sup>i</sup> (0,0) para 0 < i < n

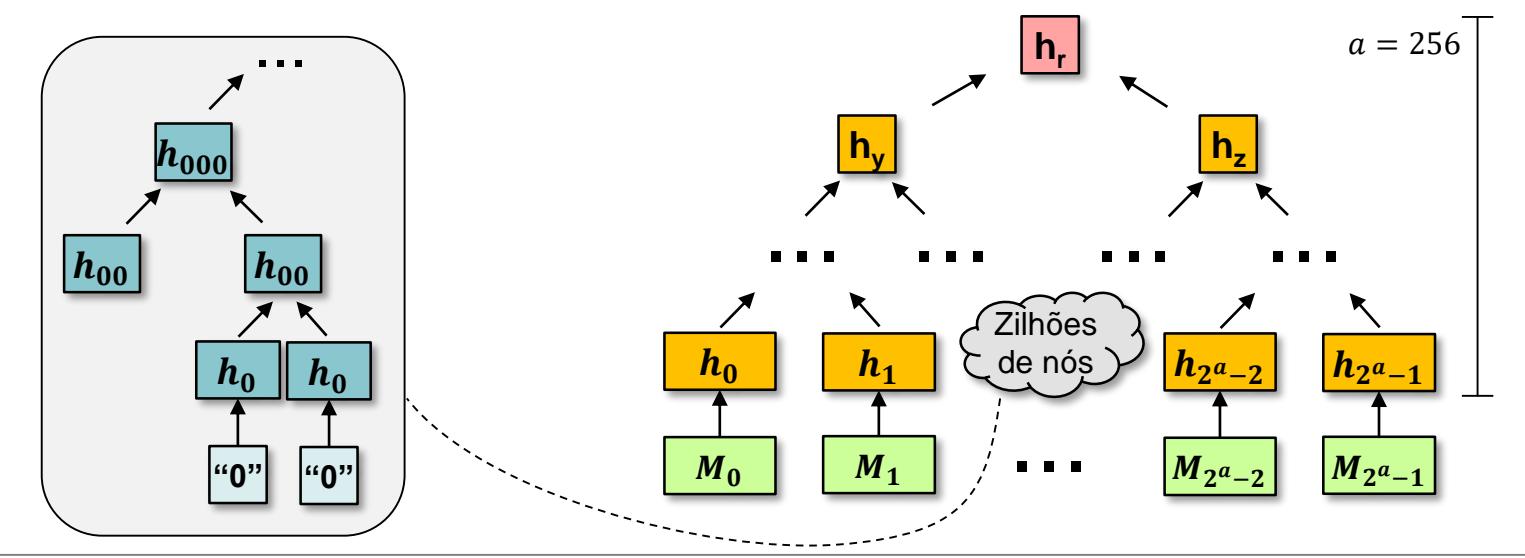

**LLZA** 

## **Árvore de Merkle Esparsa (2012)**

- Mas e se eu quiser provar que M<sub>y</sub> não está em uma árvore de raíz r?
	- **Árvore esparsa** com altura a: apenas algumas folhas não nulas (valor especial "0")
		- Computável mesmo para  $a = 256$ : pré-calcular Hash(0) e Hash<sup>i</sup> (0,0) para 0 < i < n *(exemplo visual apenas)*
	- Mostrar que posição relativa a M<sub>x</sub> é nula
		- Posição: valor de Hash $(M_x)$
		- Custo: até  $a$  hashes até *a* de espaço

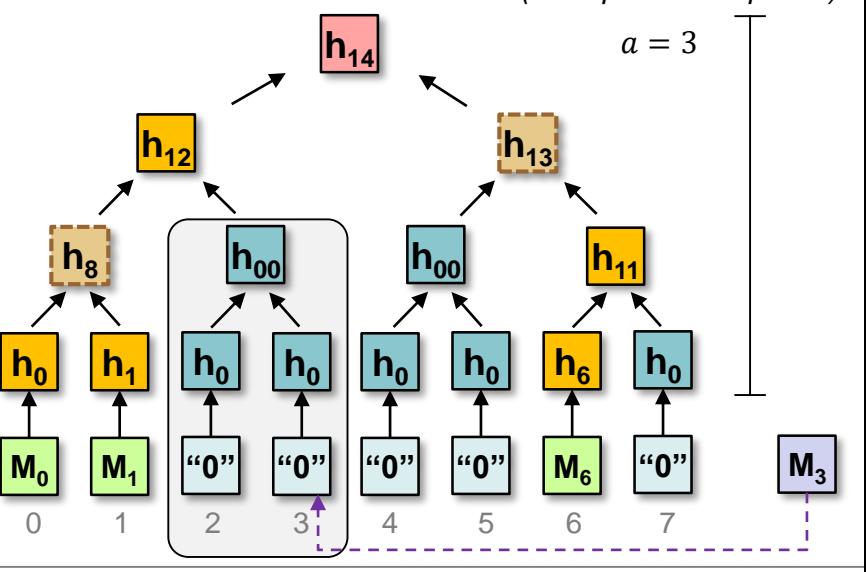

TSSP

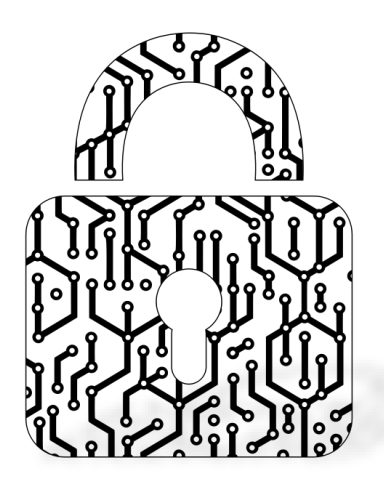

#### **Blockchain, Criptomoedas & Tecnologias Descentralizadas**

#### **Construções criptográficas avançadas com hashes**

**Prof. Dr. Marcos A. Simplicio Jr. – mjunior@larc.usp.br Escola Politécnica, Universidade de São Paulo**

Apoio financeiro:  $\frac{024n_{\text{.org}}}{\text{simple} \text{impact}}$ 

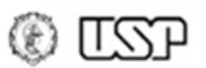

## **Referências**

- [BBD09] D. Bernstein, J. Buchmann, E. Dahmen (2009). Post-Quantum Cryptography. Springer, Springer, Berlin, Heidelberg. ISBN 978-3-540-88701-0. DOI: <https://doi.org/10.1007/978-3-540-88702-7>
- [H95] N. Haller (1995). "RFC 1760: The S/KEY One-Time Password System". Internet Engineering Task Force - Network Working Group.
- [LK12] B. Laurie, E. Kasper. Revocation Transparency. Google Research, Tech. Report, 2012. Available: <https://sump2.links.org/files/RevocationTransparency.pdf>
- [MCY19] M. Elsheikh, J. Clark, A. Youssef (2019). Short Paper: Deploying PayWord on Ethereum. Int. Conf. on Financial Cryptography and Data Security, 82-90. URL: [https://users.encs.concordia.ca/~clark/papers/2019\\_wtsc\\_ethword.pdf](https://users.encs.concordia.ca/~clark/papers/2019_wtsc_ethword.pdf)
- [RR96] R. Rivest, A. Shamir (1996) PayWord and MicroMint: two simple micropayment schemes. In: Security Protocols. Lecture Notes in Computer Science, vol 1189. Springer, Berlin, Heidelberg. [https://doi.org/10.1007/3-540-62494-](https://doi.org/10.1007/3-540-62494-5_6) 5\_6
- [SSL+14] Simplicio Jr, M., Santos, M., Leal, R., Gomes, M., Goya, W. (2014). SecureTCG: a lightweight cheating-detection protocol for P2P multiplayer online trading card games. Security and Communication Networks, 7(12), 2412-2431. <https://doi.org/10.1002/sec.952>

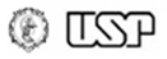